# Министерство науки и высшего образования Российской Федерации федеральное государственное бюджетное образовательное учреждение высшего образования «Санкт-Петербургский государственный университет промышленных технологий и дизайна»

(СПбГУПТД)

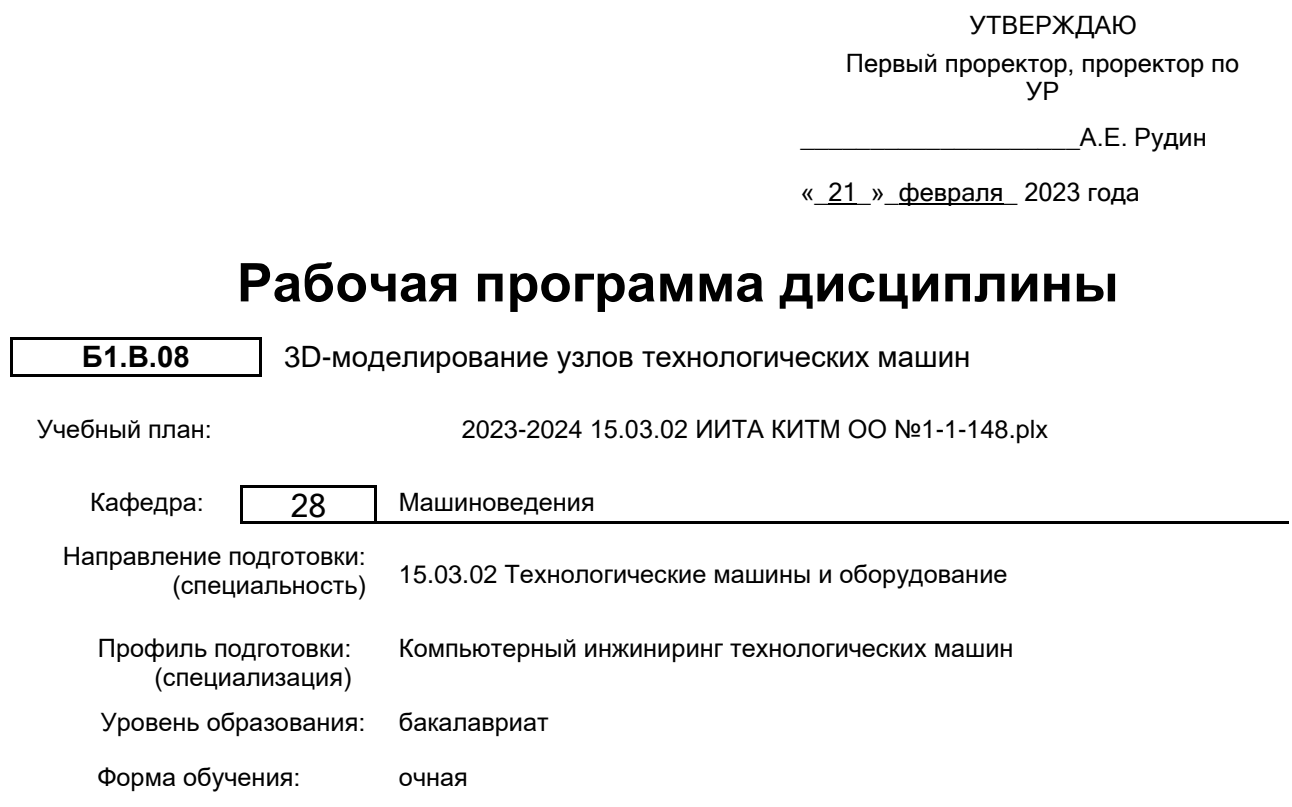

# **План учебного процесса**

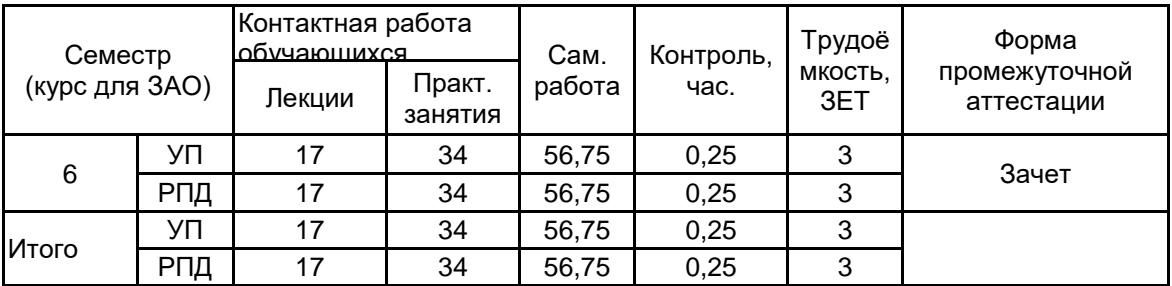

Рабочая программа дисциплины составлена в соответствии с федеральным государственным образовательным стандартом высшего образования по направлению подготовки 15.03.02 Технологические машины и оборудование, утверждённым приказом Минобрнауки России от 09.08.2021 г. № 728

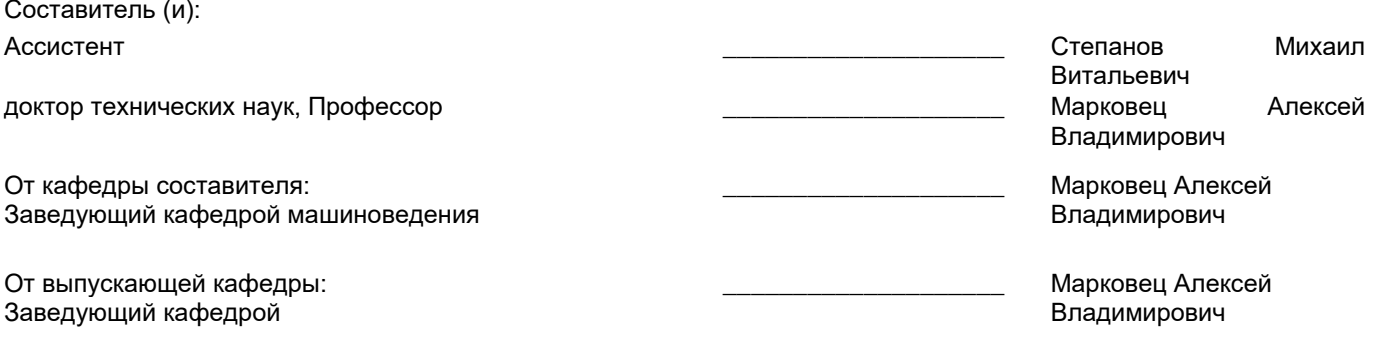

Методический отдел: Макаренко С.В.

\_\_\_\_\_\_\_\_\_\_\_\_\_\_\_\_\_\_\_\_\_\_\_\_\_\_\_\_\_\_\_\_\_\_\_\_\_\_\_\_\_\_\_\_\_\_\_\_\_\_\_\_\_\_\_\_\_\_\_\_\_\_\_\_

#### **1 ВВЕДЕНИЕ К РАБОЧЕЙ ПРОГРАММЕ ДИСЦИПЛИНЫ**

**1.1 Цель дисциплины:** Сформировать компетенции обучающегося в области разработки твердотельных моделей сложной формы с помощью программного обеспечения автоматизированного проектирования узлов машин и механизмов

#### **1.2 Задачи дисциплины:**

Рассмотреть принципы 3D-моделирования деталей и узлов применительно к решению задач автоматизированного проектирования узлов технологических машин

Показать особенности применения возможностей современного программного обеспечения автоматизированного проектирования к решению задач твердотельного моделирования деталей и узлов технологических машин

Сформировать навыки практического использования инструментов твердотельного моделирования при проектировании узлов технологических машин

**1.3 Требования к предварительной подготовке обучающегося:**

Предварительная подготовка предполагает создание основы для формирования компетенций, указанных в п. 2, при изучении дисциплин:

Основы компьютерного проектирования

Основы проектирования

## **2 КОМПЕТЕНЦИИ ОБУЧАЮЩЕГОСЯ, ФОРМИРУЕМЫЕ В РЕЗУЛЬТАТЕ ОСВОЕНИЯ ДИСЦИПЛИНЫ**

**ПК-2: Способен подготавливать элементы документации, проектов планов и программ проведения отдельных этапов работ в области компьютерного инжиниринга технологических машин**

**Знать:** принципы оформления планов работ, проектной и рабочей конструкторской документации с использованием средств 3D-моделирования

**Уметь:** разрабатывать конструкторскую документацию при проектировании оборудования средствами 3D-моделирования

**Владеть:** навыками оформления конструкторской документации с использованием средств 3D-моделирования

# **3 РЕЗУЛЬТАТЫ ОБУЧЕНИЯ ПО ДИСЦИПЛИНЕ**

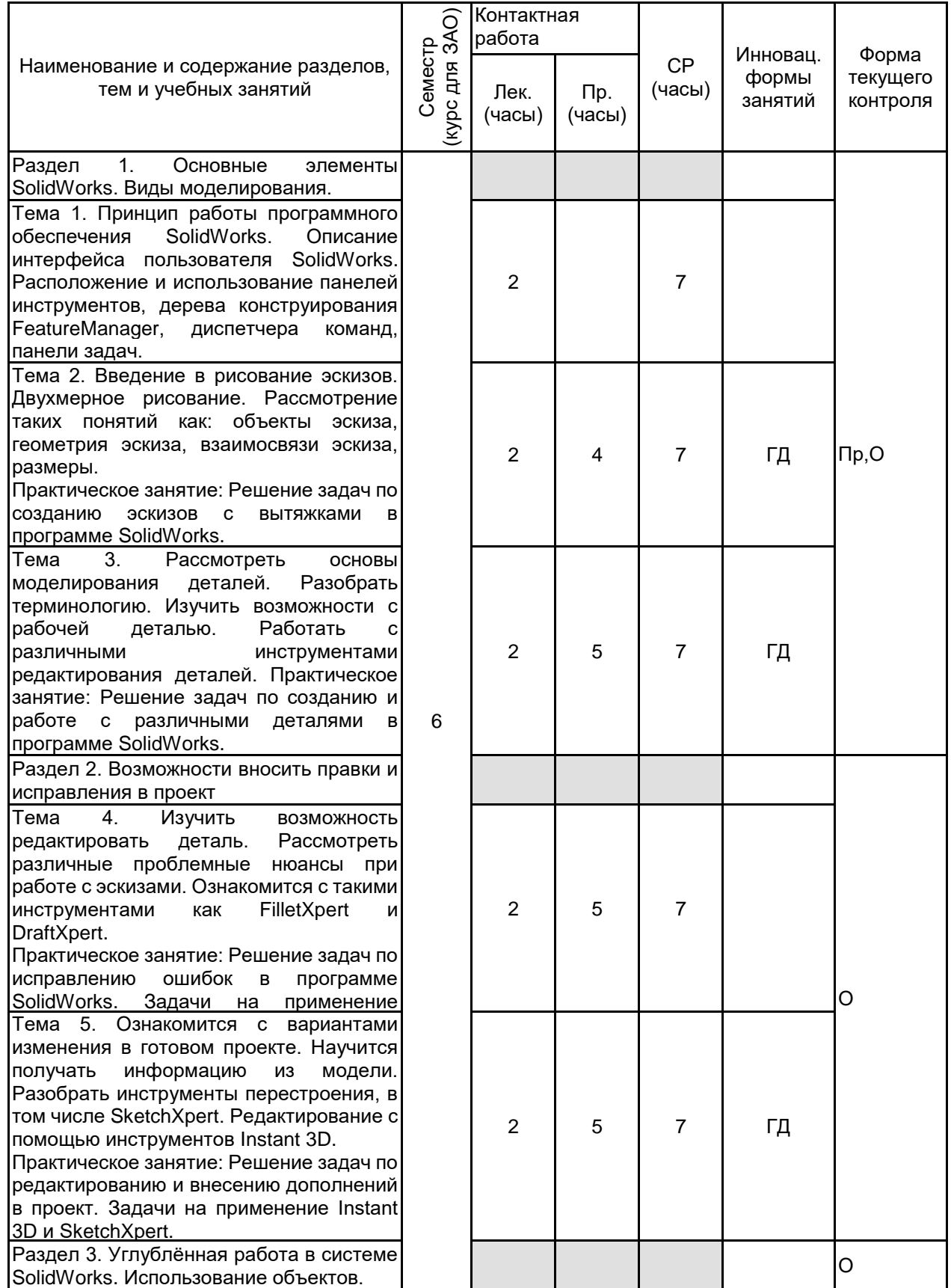

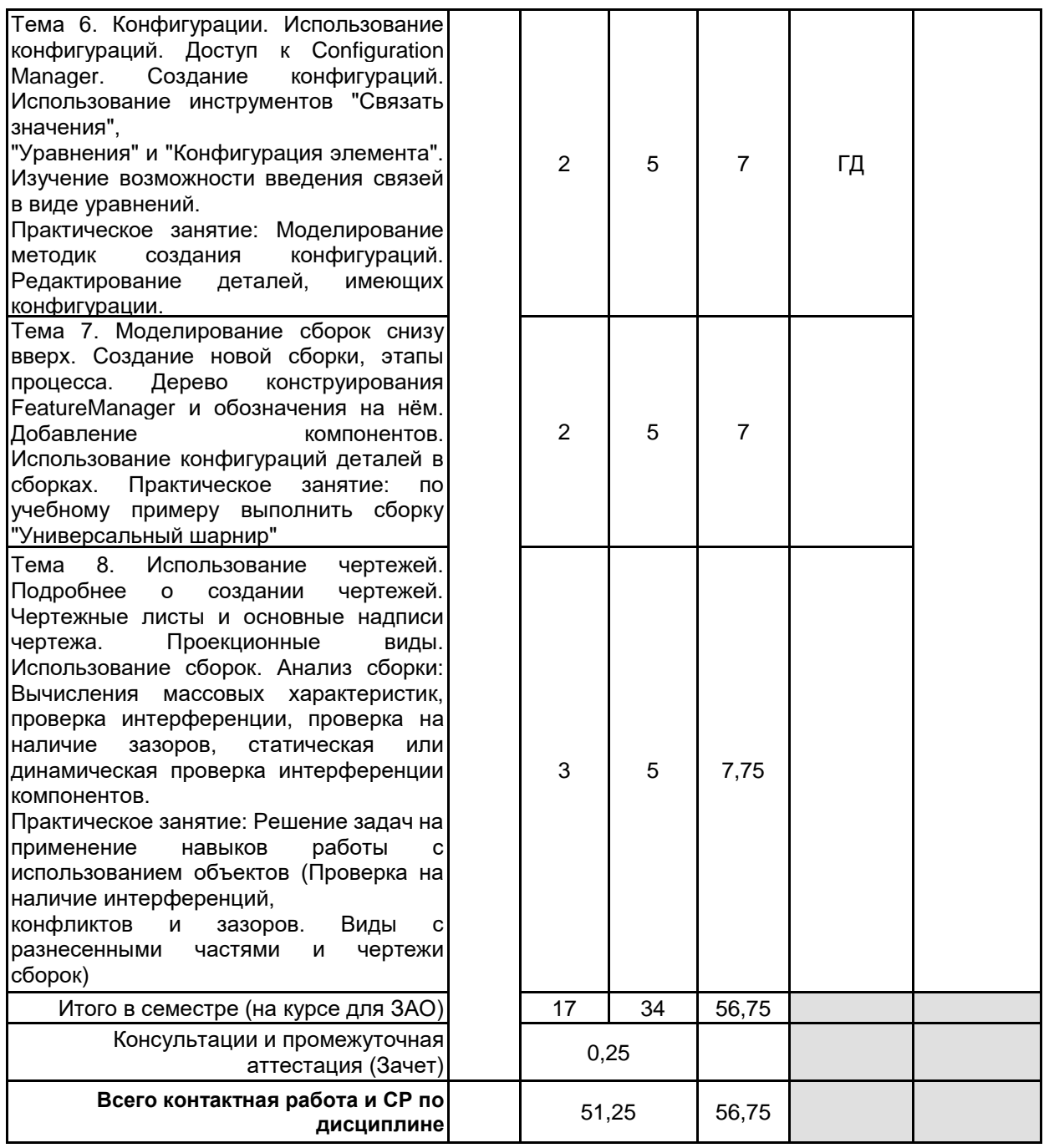

# **4 КУРСОВОЕ ПРОЕКТИРОВАНИЕ**

Курсовое проектирование учебным планом не предусмотрено

# **5. ФОНД ОЦЕНОЧНЫХ СРЕДСТВ ДЛЯ ПРОВЕДЕНИЯ ПРОМЕЖУТОЧНОЙ АТТЕСТАЦИИ**

**5.1 Описание показателей, критериев и системы оценивания результатов обучения 5.1.1 Показатели оценивания**

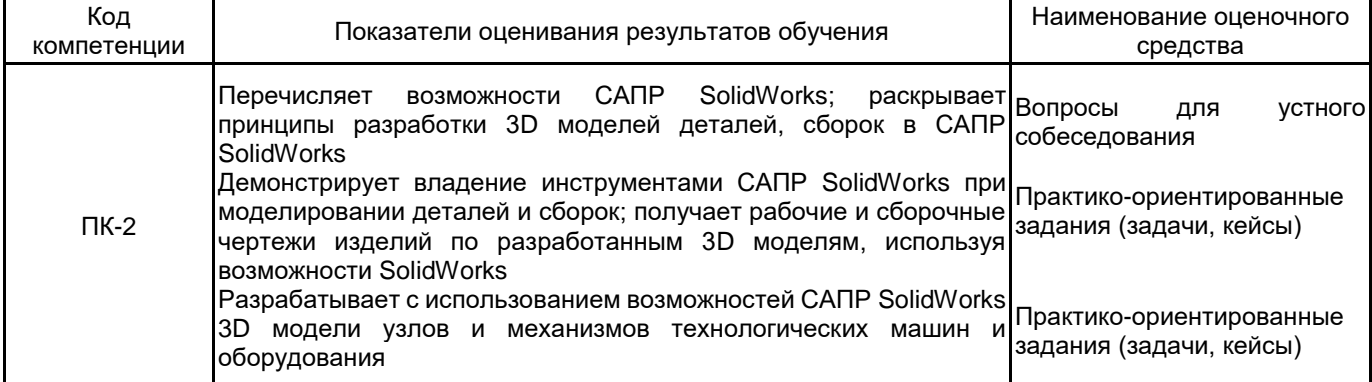

#### **5.1.2 Система и критерии оценивания**

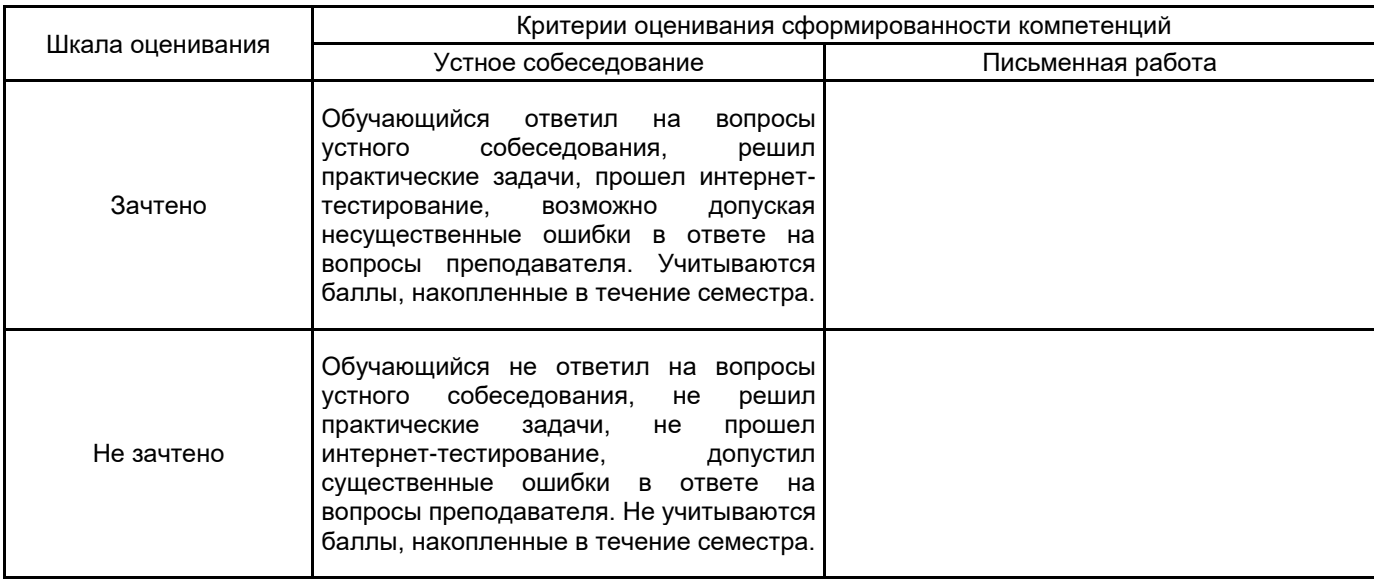

# **5.2 Типовые контрольные задания или иные материалы, необходимые для оценки знаний, умений, навыков и (или) опыта деятельности**

## **5.2.1 Перечень контрольных вопросов**

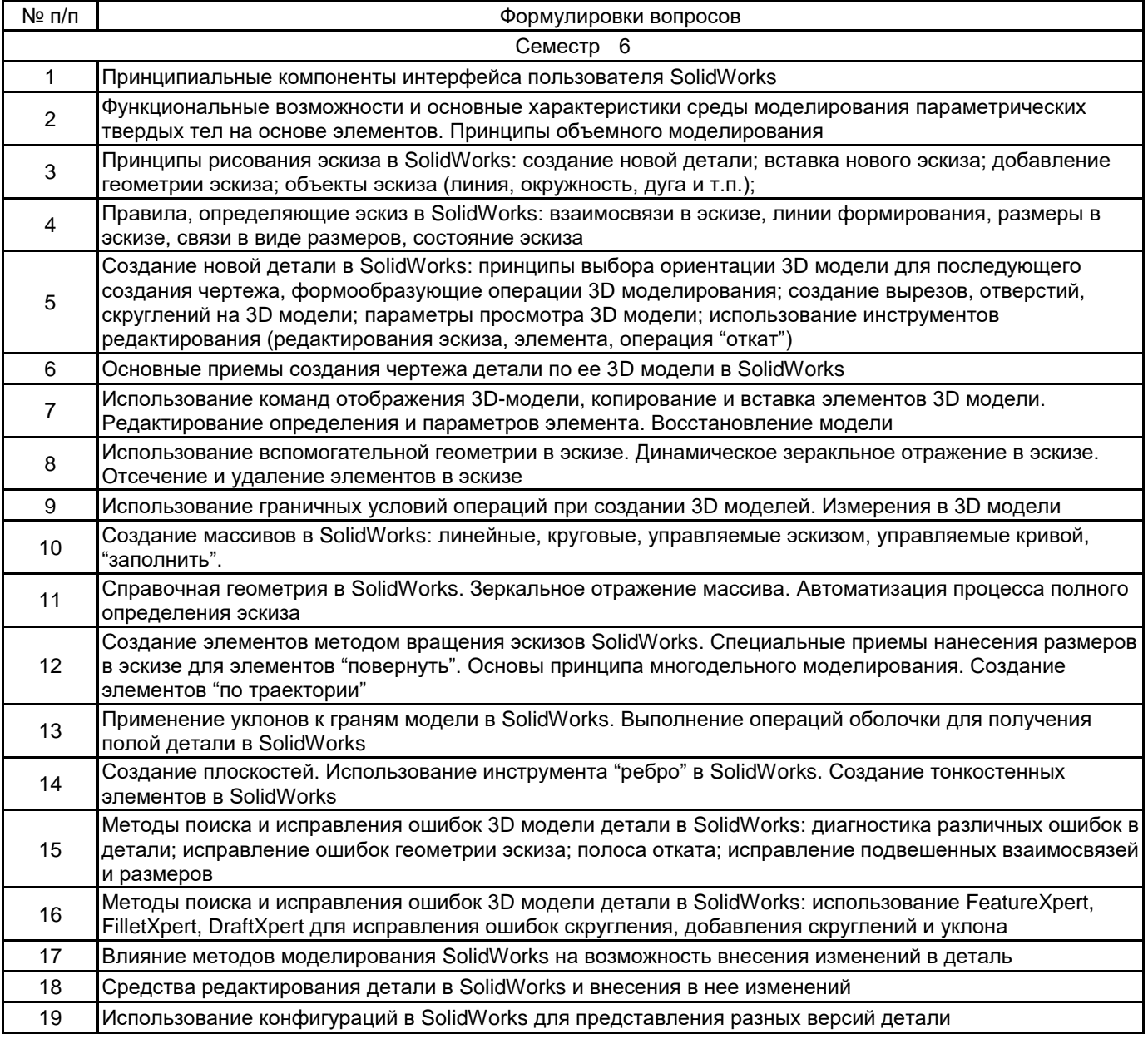

![](_page_6_Picture_233.jpeg)

#### **5.2.2 Типовые тестовые задания**

не предусмотрено

#### **5.2.3 Типовые практико-ориентированные задания (задачи, кейсы)**

1. Разработать трехмерную твердотельную модель детали в SolidWorks. Создать чертеж детали по ее 3D модели.

2. Используя заданные 3D модели деталей изделия разработать в SolidWorksсборку. Создать необходимые сопряжения деталей в сборке. Получить по 3D модели сборки ее 2D сборочный чертеж.

## **5.3 Методические материалы, определяющие процедуры оценивания знаний, умений, владений (навыков и (или) практического опыта деятельности)**

#### **5.3.1 Условия допуска обучающегося к промежуточной аттестации и порядок ликвидации академической задолженности**

Проведение промежуточной аттестации регламентировано локальным нормативным актом СПбГУПТД «Положение о проведении текущего контроля успеваемости и промежуточной аттестации обучающихся»

#### **5.3.2 Форма проведения промежуточной аттестации по дисциплине**

Устная  $\vert$  + Письменная  $\vert$  Компьютерное тестирование  $\vert$  Иная

#### **5.3.3 Особенности проведения промежуточной аттестации по дисциплине**

Время на подготовку ответа составляет 30 минут.

Время на выполнение практического задания с применением вычислительной техники составляет 20 минут.

При проведении зачета не разрешается пользоваться учебными материалами. Зачет проводится в компьютерном классе.

#### **6. УЧЕБНО-МЕТОДИЧЕСКОЕ И ИНФОРМАЦИОННОЕ ОБЕСПЕЧЕНИЕ ДИСЦИПЛИНЫ**

## **6.1 Учебная литература**

![](_page_6_Picture_234.jpeg)

![](_page_7_Picture_178.jpeg)

## **6.2 Перечень профессиональных баз данных и информационно-справочных систем**

Электронно-библиотечная система IPRbooks [Электронный ресурс]. URL: http://www.iprbookshop.ru/ Электронно-библиотечная система "Юрайт" [Электронный ресурс]. URL: https://urait.ru/

Электронная библиотека учебных изданий СПбГУПТД [Электронный ресурс]. URL: http://publish.sutd.ru/ Информационная система «Единое окно доступа к образовательным ресурсам» [Электронный ресурс]. URL: http://window.edu.ru/

Информационная справочная система «Электронный центр справки и обучения Microsoft Windows

[Электронный ресурс]. URL: https://support.microsoft.com/en-us/hub/4338813/windows-help?os=windows-10 Информационная система пакета ЛОЦМАН-PLM. [Электронный ресурс]. URL: https://ascon.ru/products/889/training/documents/

#### **6.3 Перечень лицензионного и свободно распространяемого программного обеспечения**

MicrosoftOfficeProfessional

Microsoft Windows

1С-Битрикс: Внутренний портал учебного заведения

SolidWorks Education Edition на SolidWorks 500 CAMPUS

#### **6.4 Описание материально-технической базы, необходимой для осуществления образовательного процесса по дисциплине**

![](_page_7_Picture_179.jpeg)